# **Redmine - Defect #14141**

# **Error when loading default data to SQL**

2013-05-24 13:48 - Andrew Dugrenier

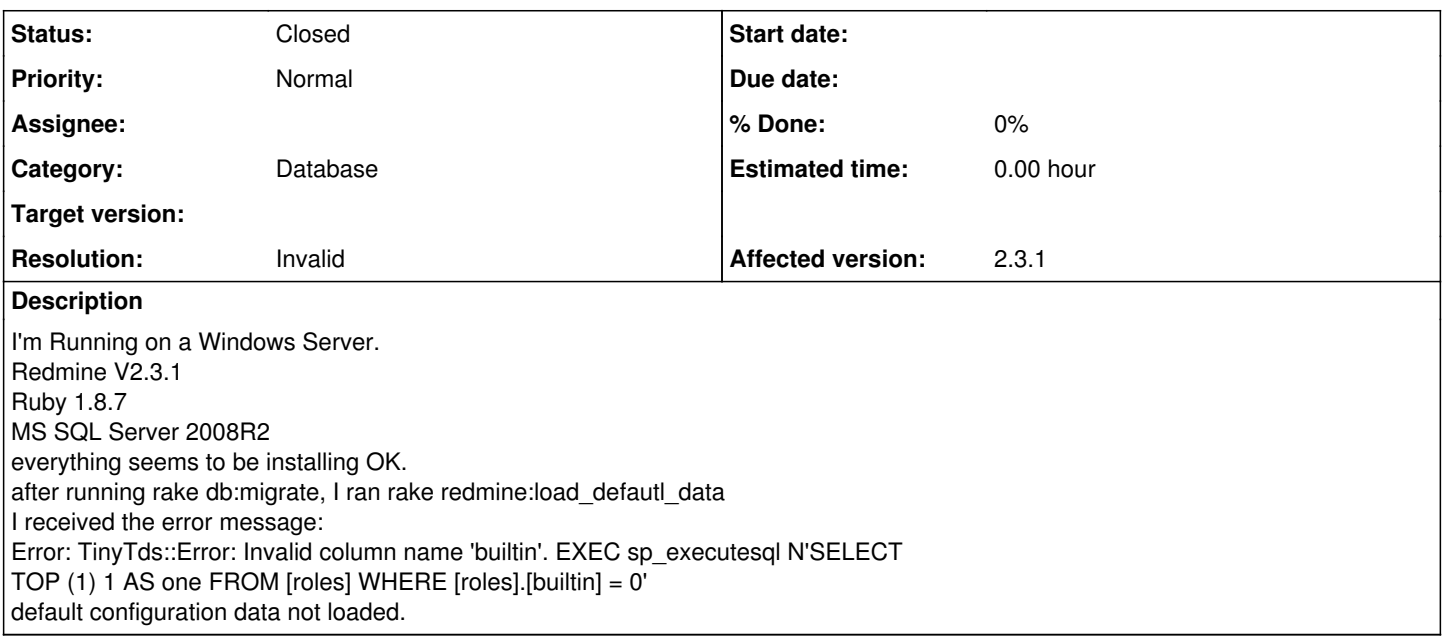

# **History**

# **#1 - 2013-05-24 14:05 - Daniel Felix**

Did you run db:migrate without error? Any Plugins installed?

#### **#2 - 2013-05-24 14:05 - Daniel Felix**

*- Priority changed from High to Normal*

# **#3 - 2013-05-24 14:11 - Andrew Dugrenier**

Yes, migrate ran without error. I followed the installation specified and everything ran ok up to the default data install.

# **#4 - 2013-05-24 14:11 - Andrew Dugrenier**

No plug-ins.

# **#5 - 2013-06-01 10:52 - Jean-Philippe Lang**

Please, give the full output of rake redmine:load\_default\_data --trace

# **#6 - 2013-06-01 10:52 - Jean-Philippe Lang**

*- Status changed from New to Needs feedback*

# **#7 - 2013-06-03 17:04 - Andrew Dugrenier**

*- File production.log added*

*- File development.log added*

log files attached.

# **#8 - 2013-07-15 22:59 - Andrew Dugrenier**

# OK,

I loaded a different computer with the windows version and got redmine 2.3.1-1 running. The database initialized OK.

On the old virtual machine version 1.3.2-0 I backed up the mysql database, copied all the apps/redmine/files files.

On the new machine with 2.3.1-1 I used the PHPMyAdmin to import the sql data to the bitnami\_redmine database. I placed the copied redmine files in the apps/redmine/htdocs/files folder.

Now I can see my projects, but the files,tasks and calander etc do not work. Can anyone help?

#### **#9 - 2013-07-16 08:24 - Etienne Massip**

Andrew Dugrenier wrote:

#### OK,

I loaded a different computer with the windows version and got redmine 2.3.1-1 running. The database initialized OK. On the old virtual machine version 1.3.2-0 I backed up the mysql database, copied all the apps/redmine/files files. On the new machine with 2.3.1-1 I used the PHPMyAdmin to import the sql data to the bitnami\_redmine database. I placed the copied redmine files in the apps/redmine/htdocs/files folder. Now I can see my projects, but the files,tasks and calander etc do not work. Can anyone help?

That's not the right way to do this:

- copy your old DB to new Redmine instance
- upgrade your new DB using rake db:migrate RAILS\_ENV=production

If you create a new DB then import old data you'll miss some of the DB upgrade with migration, specifically the one concerning data.

Please read [RedmineUpgrade.](https://www.redmine.org/projects/redmine/wiki/RedmineUpgrade)

#### **#10 - 2013-07-16 15:44 - Andrew Dugrenier**

The upgrade document concerns upgrading on the current machine.

In my case I have 2 computers: One is running a Virtual Machine version Redmine 1.2.3-0 with an Ubanutu op system. The second is a Windows op system with a Windows install of Redmine 2.3.1-1

Copying the redmine files is no problem, but will the migrate be the same? How would it know where to get the data from? I backed up the mysql database to a backup.sql file.

Thanks, Andy

### **#11 - 2018-09-15 03:57 - Go MAEDA**

- *Status changed from Needs feedback to Closed*
- *Resolution set to Invalid*

# **Files**

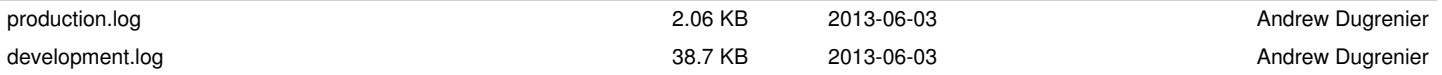